# CSS (Cascading Style Sheet)

මෙය Cascading Style Sheet ලෙස හඳුන්වයි. මෙමගින් html අංග වෙබ් අතරික්සුව තුළ පෙන්නුම් කළ යුතු ආකාරය අර්ථ දක්වයි.  $CSS$  මගින් වෙබ් පිටු විවිධ ආකාරවලට හැඩගැන්වීමට ඇති හැකියාව ලබා දේ.

#### CSS භාවිතයේ වාසි

- වරක් ලියූ  $CSS$  ගොනුවක්  $html$  පිටු තුළ නැවත නැවත භාවිතා කළ හැකිවීම නිසා කාලය ඉතිරි කරයි.
- අඩු කේත පුමාණයක් භාවිතා කිරීම මගන් වෙබ් පිටු බාගත වීම වඩා වේගවත් වීම.
- $\blacksquare$   $\text{CSS}\>$  ගොනුවේ වෙනසක් සිදු කිරීම මගින් වෙබ් අඩවියේ සියලු වෙබ් පිටු ස්වයංකීයව යාවත්කාලීන කිරීමේ හැකියාව නිසා පහසුවෙන් නඩත්තු කළ හැකි වීම.
- $\blacksquare$  පරිගණකය, සුහුරු දුරකථනය, tab පරිගණකය වැනි එකිනෙකට වෙනස් උපකරණවලට ගැලපෙන ලෙස html ලේඛන හැසිරවීමට පහසුකම් සැකසීම (Responsiveness)

#### විලාස පතු (CSS) වෙබ් පිටු සමඟ සම්බන්ධ කළහැකි ආකාර,

විලාස පතු වෙබ් පිටු සමඟ සම්බන්ධ කළහැකි පුධාන ආකාර 03 කි.

- ජෙළිගත විලාස පතු (Inline Style Sheet)  $1)$
- අභාන්තර විලාස පතු (Internal Style Sheet)  $(2)$
- $3)$ බාහිර විලාස පතු (External Style Sheet)

#### 1) පේලිගත විලාසපතු

මෙහි දී වෙබ් පිටුවේ බඳ කොටස තුළ CSS ගුණාංග ඇතුළත් කළයුතු උසුලන තුළට වෙන් වෙන්ව  $CSS$  ගුණාංග ඇතුළත් කිරීම සිදුකළ යුතු ය. මෙහි දි අදාළ උසුළත තුළ Style නැමැති ගුණාංගය යොදා ඉන් අනතුරුව CSS ගුණාංගයන් සහ ඊට අදාල අගයන් ලබාදිය යුතු ය.

```
<!DOCTYPE html>
\leftarrowhtml><body>
<h1 style="color:blue;">This is a heading.</h1>
<h1 style="color:red;margin-left:50px;">This is a heading.</h1>
\langle h1 \rangleThis is a heading2.\langle h1 \rangle<p>This is the first paragraph.</p>
<p style="color:green;">This is the second paragraph.</p>
</body>
```
 $\langle$ /html>

### 2) අභ $x$ න්තර විලාසපතු

මෙහි දී CSS ගුණාංගය ඇතුලත් කළ යුතු උසුලන වෙබ් පිටුවේ ශීර්ෂ කොටසෙහි විස්තර කරයි. මෙහි දි එම උසුලන සඳහා අවශා ගුණාංගයන් ශීර්ෂ කොටසෙහි <Style> </Style> උසුලන අතර ලියා දැක්විය යුතු ය.

```
<!DOCTYPE html>
\leftarrowhtml><head>
<style>
body {background-color: linen;}
h1 {color: maroon;margin-left: 40px}
p{font-family:Arial;}
</style>
</head>
<body>
<h1>This is a heading</h1>
<h1>This is a heading2</h1>
<p>This is a paragraph.</p>
</body>
</html>
```
#### 3) බාහිර විලාසපතු

මෙහ දී වෙබ් පිටු වෙත සම්බන්ධ කල යුතු CSS ගුණාංගයන් වෙනම ගොනුවක ඇතුළත් කර එය CSS දිගුව සමඟින් සුරකීමෙන් පසු අවශා වෙබ් පිටු සමඟ සම්බන්ධතාවය ඇති කිරීම සිදු කරනු ලබයි.

පහත දැක්වෙන්නේ mystyle.css ගොනුව වෙබ් පිටුවක් වෙත සම්බන්ධ කරන ආකාරය යි.

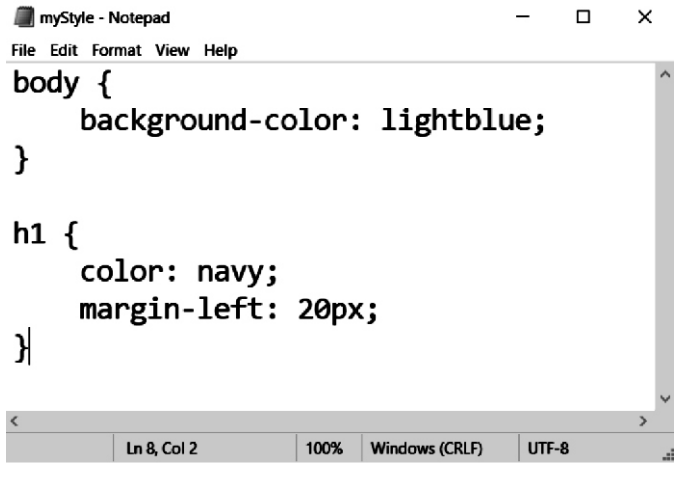

```
<!DOCTYPE html>
\leftarrowhtml>
<head>
<link rel="stylesheet" type="text/css" href="mystyle.css">
</head>
<body>
<h1>This is a heading</h1>
<p>This is a paragraph.</p>
</body>
</html>
```
# Cascading Order (විලාසපතු පුමුඛතාවය)

වෙබ් පිටුවක් තුළට සම්බන්ධ කරනු ලබන CSS ගුණාංගයන් බලපාන ආකාරයේ පුමුඛතාවයක් පවතී. එය Cascadin Order (විලාස පතු පුමුඛතාවය) ලෙස හඳුන්වන අතර පුමුඛතාවය වැඩි සිට අඩු දක්වා පහත පරිදි පෙළගැස්විය හැකි ය.

- 01) පේළිගත විලාස පතු
- 02) අභාන්තර විලාස පතු
- 03) බාහිර විලාස පතු
- 04) වෙබ් අතරික්සුවේ පෙරනිමිය (Browser Default)

#### CSS කාරක රිති (CSS Syntaxes)

■ CSS මූලිකාංගයක් Selector, Property සහ Value ලෙස පුධාන කොටස් 3 කින් සන්විත වේ. Selector { Property : Value ; }

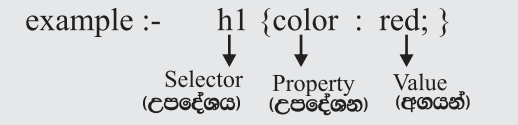

- කිසියම් CSS ගුණාංගයකට අදාල අගයන් ලබාදීමේ දී එම අගය සඳහා වචන කිහිපයක් ඇතිනම් එම අගය ද්විත්ව උද්ධෘත තුළ ඇතුළත් කළ යුතු ය.
	- h1 {font, family : "Times New Roman"; }

 $\blacksquare$   $\text{CSS}$  & selector සඳහා ගුණාංග කිහිපයක් පවතියි නම් එම ගුණාංග සහ අගයන් යුගලය " $\boldsymbol{;\cdot}$  " මගින් වෙන්කර දැක්විය යුතු ය.

- h1 {  $color:red:red:margin-left:2opy$ ; } හෝ h1 {  $color:red$  : red ; margin-left: 2opx;
- $\blacksquare$  CSS හි Selectors භාවිතා කරනු ලබන විධිමත් කුමවේද අනුගමනය කල යුතුය.

# CSS Selector භාවිතා කරනු ලබන විධිමත් කුමවේද

#### 1) element selector

මෙහි දී selector ලෙස html උසුලනයේ මූලිකාංගය භවිතා කරන අතර එම උසුලනය භාවිතාකරන සෑම අවස්ථාවකදී ම අදාළ CSS ගුණාංගයන් වෙබ් පිටුවේ යෙදීම සිදු වේ.

```
<!DOCTYPE html>
\left\langle \text{html} \right\rangle<head>
<stvle>
    p{text-align: center;color: red;}
</style>
</head>
<body>
```

```
<h1>Every paragraph will be affected by the style.</h1>
<p>Me too!</p>
\langle p\rangleAnd me!\langle p\rangle
```

```
</body>
</html>
```
#### 2) Class Selector for One attributes

මෙහි දී CSS ගුණාංගයන් අර්ථ දැක්වීමෙන් පසු class නැමැති ගුණාංගය භාවිතා කරන අවස්ථාවලදී පමණක් CSS ගුණාංගයන් කියාත්මක වීම සිදූ වේ. එහෙත් එය අර්ථ දක්වන ලද උසුලනයට පමණක් යොදාගත යුතුය.

```
<!DOCTYPE html>
\leftarrowhtml><head>
<style>
p.center {
    text-align: center;
    color: red;
ł
</style>
</head>
<body>
<h1 class="center">This heading will not be affected</h1>
<p class="center">This paragraph will be red and center-aligned.</p>
<p>This paragraph will be red and center-aligned too.</p>
</body>
</html>
```
#### 3) Class selector

මෙහි දී අදාළ Class එක භාවිතා කරනු ලබන සෑම උසුලනයක් සමඟ ම CSS ගුණාංගයක් කියාත්මක වීම සිදු වේ. ඕනෑම උසුලනයකට සම්බන්ධ කළ හැකිය.

```
<!DOCTYPE html>
\leftarrowhtml>
<head>
<style>
.center \{text-align: center;
    color: red;
ł
</style>
</head>
<body>
<h1 class="center">Red and center-aligned heading</h1>
<p class="center">Red and center-aligned paragraph.</p>
<p>Another Red and center-aligned paragraph.</p>
</body>
</html>
```
# 4) Grouping selector

මෙහි දී එකම CSS ගුණාංගයන් html මූලිකාංග කිහිපයකට එකවර භාවිතා කිරීම සිදුකළ හැකි ය.

```
<!DOCTYPE html>
\left\langle \text{htm} \right\rangle<head>
<style>
h1, h2, p {
    text-align: center;
    color: red;
ł
</style>
</head>
<body>
<h1>Hello World!</h1>
<h2>Smaller heading!</h2>
<p>This is a paragraph.</p>
</body>
</html>
```
### 5) More Classes with one selector

මෙහි දී එකම මූලිකාංගයක් සඳහා Classes කිහිපයක් භාවිතාකරන අතර අදාළ මූලිකාංගය සමඟ පමණක් එම Classes අවශා පරිදි භාවිතා කිරීම සිදුකළ හැකි ය.

```
<!DOCTYPE html>
\leftarrowhtml>
<head>
<style>
p.center {text-align: center; color: red;}
p.large {font-size: 300%;}
</style>
</head>
<body>
<h1 class="center">Heading 1</h1>
<p class="center">Paragraph 1</p>
<p class="center large">Paragraph 1</p>
</body>
</html>
```
#### 6) Id selector

මෙහි දී # ලකුණ සමඟ id එකක් හඳුන්වාදීම සිදු කරයි. අදාළ CSS ගුණාංගයන් දැක්වීම සිදු කරයි. කිසියම් මූලිකාංගයක් සඳහා එම CSS ගුණාංගයන් භාවිතාකළ යුතු නම් අදාළ html මූලිකාංගයට Id නැමැති ගුණාංගය භාවිතා කරමින් එහි අගය ලෙස CSS id සඳහා ලබා දී ඇති වචනය ලබා දිය යුතු ය.

```
<!DOCTYPE html>
\leftarrowhtml><head>
<style>
#para1 \{text-align: center;
    color: red;
ł
</style>
</head>
<body>
<h1 id="para1">Hello World!</h1>
<p id="para1">Hello World!</p>
<p>This paragraph is not affected by the style.</p>
</body>
</html>
```
#### CSS විවරණයන භාවිතය (CSS Comments)

 $\mathrm{CSS}$  කේත කොටස් විස්තර කිරීම සඳහා විවරණ භාවිතා කරනු ලැබේ. මෙම විවරණ එක් පේළියක් තුළ මෙන් ම පේළි කිහිපයක් තුළ වුව ද භාවිතාකළ හැකි ය.

විවරණ ඇතුළත් කිරීම සඳහා "/\*" භාවිතා කරන අතර ඉන්පසු විවරණය සඳහන් කර "\*/" මගින් අවසන් කරයි.

```
<!DOCTYPE html>
\leftarrow<head>
<style>
p {
    color: red;
    /* This is a single-line comment */text-align: center;
\mathcal{F}/* This is
a multi-line
comment */</style>
</head>
<body>
<p>Hello World!</p>
<p>This paragraph is styled with CSS.</p>
<p>CSS comments are not shown in the output.</p>
</body>
</html>
```
# CSS ගුණාංග

### 01) Color

මෙමගින් අකුරෙවල වර්ණය හෝ අකුරෙවල පසුබිම් වර්ණය අවශා පරිදි වර්ණ ගැන්වීම සිදු කරනු ලැබේ. මේ සඳහා Color හෝ background - color නැමැති css ගුණාංග භාවිතා කරයි.

Ex :- h1 {color : red; }

- h1 {color : # FF 0000 ; }
- h1 {color : rgb  $(255.0,0)$ ; }
- h1 {background color : red ; }
- h1 {background color :  $FF0000$ ; }
- h1 {background color : rgb  $(255,0,0)$ ; }

### **02)** Text

අකුරෙ සඳහා අවශා හැඩ සෙවීම් සිදුකිරීමට භාවිතා කරනු ලබන ගුණාංග කිහිපයක් වේ. 1) color

අකුෂර අවශා පරිදි වර්ණ ගැන්වීමට මෙම ගුණාංගය භාවිතා කරයි.

 $<$ style $>$ body{color: blue;}  $h2$ {color : green;}  $\langle$  /style  $>$ 

#### 2) letter-spacing

මෙමගින් අකුරෙ අතර පරතරය අවශා පරිදි තීරණය කළ හැක.

 $\langle$  style  $\rangle$ h1{ letter-spacing :  $3px$ ; }  $h2$  {letter-spacing : 3px ; }  $\langle$ style >

#### 3) line-height

මෙමගින් ඡේදයක පේළි අතර පරතරය අවශා පරිදි සකසාගැනීම සිදුකළ හැක.

 $<$  style  $>$ P. small {line-height :  $0.7$ ;} P.big { $line-height : 1.8$ ;}  $\langle$ style >

#### 4) text-allign

මෙමගින් අකුරෙ වෙබ් පිටුවේ අවශා දිශාවකට එකෙල්ල කරගැනීම සිදුකරගත හැකිය.  $P$ මූලිකාංගය සඳහා පමණක් අමතරව Justify නැමැති අගය ලබාදිය හැකිය.

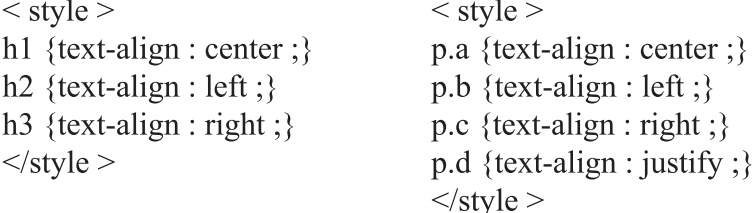

#### 5) text-decoration

මෙමගින් අකූරවල ඉහළින් ඉරක් හෝ අකූරෙ හරහා ඉරක් හෝ අකූරවලට පහළින් ඉරක් ඇතිකරනු ලැබේ.

# $\langle$  style  $\rangle$

h1 {text-decoration : overline ;}

- $h2 \{ text-decoration : line through ; \}$
- h3 {text-decoration : underline ; }

 $\langle$ style >

#### $6$ ) text-indent

මෙමගින් අකූෂර සඳහා අවශා පුමාණයෙන් අනුඡේදනයන් ලබාදිය හැකි ය.

 $\langle$  style  $\rangle$  $P$  {text - indent : 50px ; }  $\langle$ Style >

# 7) text-transform

මෙමගින් එකවර අකෂර සියල්ල කැපිටල් හෝ සිම්පල් හෝ සැම වචනයක ම මුල අකුර පමණක් කැපිටල් ලෙස සකසා ගැනීම සිදුකළ හැකි ය.

 $<$  style  $>$ 

P. uppercase {text-transform : uppercase } P. lowercase {text-transform : lowercase; } P. capitalize {text-transform : capitalize; }  $\langle$ style>

### 8) word-spacing

මෙමගින් වචන අතර පරතරය අවශා පරිදි සකසාගැනීම සිදුකළ හැකි ය.

 $<$ style $>$ h1 {word-spacing :  $10px$ ; } h2 {word-spacing : -5px; }  $\langle$ Style>

#### 03) Font

1) font-family

මෙමගින් අවශා අකුරෙ වර්ගය තීරණය කරනු ලැබේ.

 $<$ style $>$ P. serif {font-family : "Times New Roman"; } P. sansserif {font-family : Arial ; }  $\langle$ style>

#### 2) font-size

මෙමගින් අකූරවල පුමාණය අවශා පරිදි තීරණය කළ හැකි ය.

 $<$ stvle $>$ h1 {font-size :  $40pt$ ; } h2 {font-size :  $30pt$ ; } P {font-size :  $14pt$ ; }  $\langle$  style >

#### 3) font-style

මෙමගින් අකෘරවල ඇලගැන්වීම සිදුකරනු ලබයි.

#### $<$ style $>$

P. normal {font-style : normal ; } P. italic  $\{$  font-style : italic :  $\}$ P. ob {font-style : oblique ; }  $\langle$ style>

#### 4) font-weight

අකුෂර තද පැහැගැන්වීම සඳහා මෙය භාවිත කරනු ලැබේ.

 $<$ stvle $>$ 

P. normal {font-weight : normal ;}

P. light {font-weight : lighter ;}

P. thick {font-weight : bold ;}

P. thicker {font-weight :  $900$  ;}

 $\langle$ style>

### 04) List

 $\overline{\mathrm{CSS}}$  ගුණාංගයක් භාවිතා කිරීමෙන් ලැයිස්තු අවශා පරිදි සකසාගැනීම සිදු කළ හැකි ය. මෙහි දි විශේෂයෙන් භාවිතා කරනු ලබන ගුණාංගය වන්නේ list - style - type වේ. මෙය ul, ol, li යන selectors සමග භාවිතා කළ හැකි ය.

> $<$  Style  $>$ ul. a {list-style-type : circle ; } ul. b {list-styl-type : square ; } ol. c {list-style-type : upper-roman ; } ol. d {list-style : lower-alpha ; }  $\langle$ style >

අංක රහිත ලැයිස්තුවක් පින්තුර භාවිතා කරමින් පෙළගැසවීම සිදුකළ හැකි ය.

ul {list-style-image : url ('sqpurple.gif'); } li {list-style-image : url ('sqpurple.gif') ; }

# **05) Hyper Links**

html ලේඛනයක පවතින අධිසන්ධාන සඳහා එහි කියාකාරීත්වය වෙනුවෙන් CSS ගුණාංගයන් භාවිතාකළ හැක. භාවිතාකරනු ලබන CSS භාවිතයන් කිහිපයක් පහත පරිදි වේ.

> $\langle$  style  $\rangle$  $a:$  link { colour : blue ; } a : visited {  $color:green;$  green ; }  $a:$  hover {color : hotpink ; } a : active {color : red ; }  $\langle$ style >

#### 6) Margin

විශේෂයෙන් ඡේදයකට අදාළව හැඩසෙවීම් එක්කිරීම සඳහා පහත දැක්වෙන  $\mathop{\rm CSS}\nolimits$  ගුණාංගයන් භාවිතාකළ හැකි ය.

> P. ex  $\{$ border: 1px; border - style : solid ; border - color : red; margin - top :  $100px$ ; margin - bottom :  $100px$ margin - right :  $150px$ ; margin - left : 80px;  $\mathcal{E}$ P. ex  $\{$ border: 1px solid red; margin - top :  $100px$ ; ₹

### <u>7. < div > භාවිතය</u>

වර්තමානයේ වෙබ් පිටුවක් තුළ අවශා අන්තර්ගතයන් විධිමත්ව පෙළගැස්වීම සඳහා  $\leq$  table  $\geq$ උසුලනය වෙනුවට <div> උසුලනය භාවිතා කරනු ලැබේ.

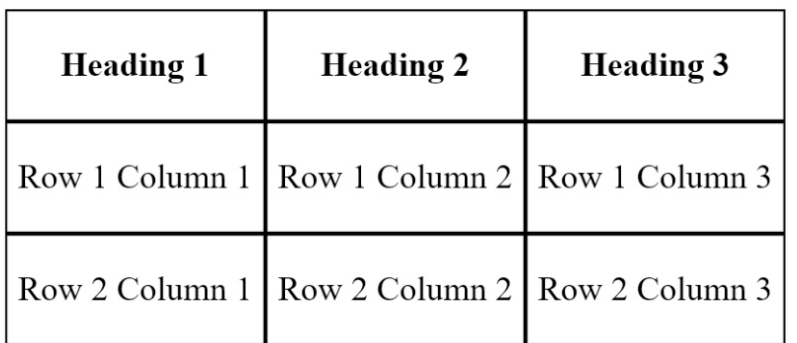

# This is a Table

```
<html>
<head>
<style type="text/css">
  .Table
  \{display: table;
  \}.Title
  \{display: table-caption;
     text-align: center;
     font-weight: bold;
     font-size: larger;
  \}.Heading
  ₹
     display: table-row;
     font-weight: bold;
     text-align: center;
  \mathcal{E}.Row
  \{display: table-row;
  \}Cell\{display: table-cell;
     border: solid;
     border-width: thin:
     padding-left: 5px;
     padding-right: 5px;
```

```
</style>
</head>
<body>
<div class="Table">
  <div class="Title">
     <p>This is a Table</p>
  \langlediv>
  <div class="Heading">
     <div class="Cell">
        <p>Heading 1</p>
     \frac{1}{\text{div}}<div class="Cell">
        <p>Heading 2</p>
     \langlediv>
     <div class="Cell">
        <p>Heading 3</p>
     \langlediv>
  \langlediv>
  <div class="Row">
     <div class="Cell">
        <p>Row 1 Column 1</p>
     \langlediv\rangle<div class="Cell">
        <p>Row 1 Column 2</p>
     \langlediv>
     <div class="Cell">
        <p>Row 1 Column 3</p>
     \langlediv\rangle\langlediv\rangle<div class="Row">
     <div class="Cell">
        <p>Row 2 Column 1</p>
     \langlediv\rangle<div class="Cell">
        <p>Row 2 Column 2</p>
     \langlediv\rangle<div class="Cell">
        <p>Row 2 Column 3</p>
     \langlediv>
  \langlediv\rangle\langlediv>
</body>
</html>
```
#### $...$ PHP $...$

PHP, Hypertext Preprocessor යන සම්මතයෙන් දක්වනු ලැබේ. මෙය විවෘත මූලාශු Server Site විස්තර කිරීමේ භාෂාවක් වන අතර web යෙදවුම් සංවර්ධනය සඳහා භාවිතා කරනු ලබයි. මෙම යෙදුම් සේවාලාභී සේවාදායක නිර්මිතය මත පදනම්ව ගොඩනැගී ඇත.

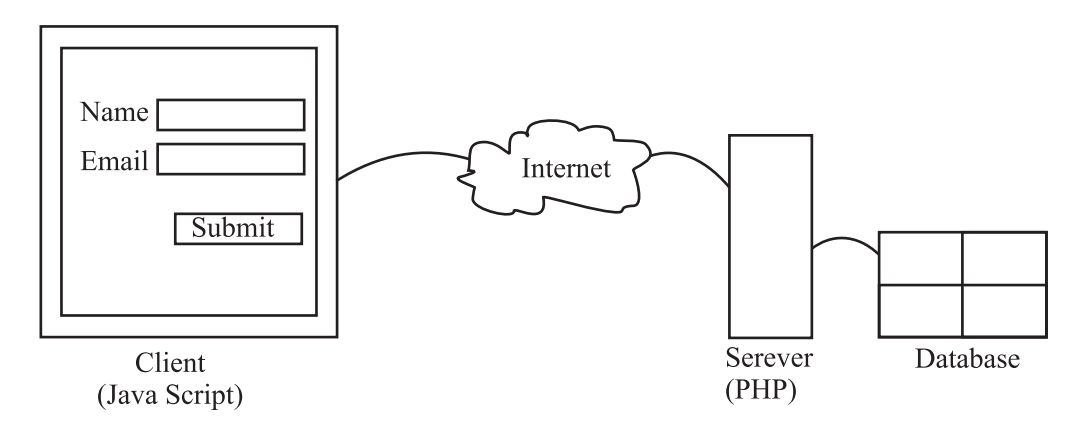

මෙම නිර්මිතය මත පදනම් වු යෙදුම් පද්ධතියක් සේවාදායක යෙදුම් මෘදුකාංගයකින් සේවාලාභී ලයදුම් මෘදුකාංගයකින් සහ ඔවුන් අතර දුත්ත සන්නිවේදනය කිරීම සඳහා වූ සන්නිවේදන මාධායකින් සමත්විත වේ.

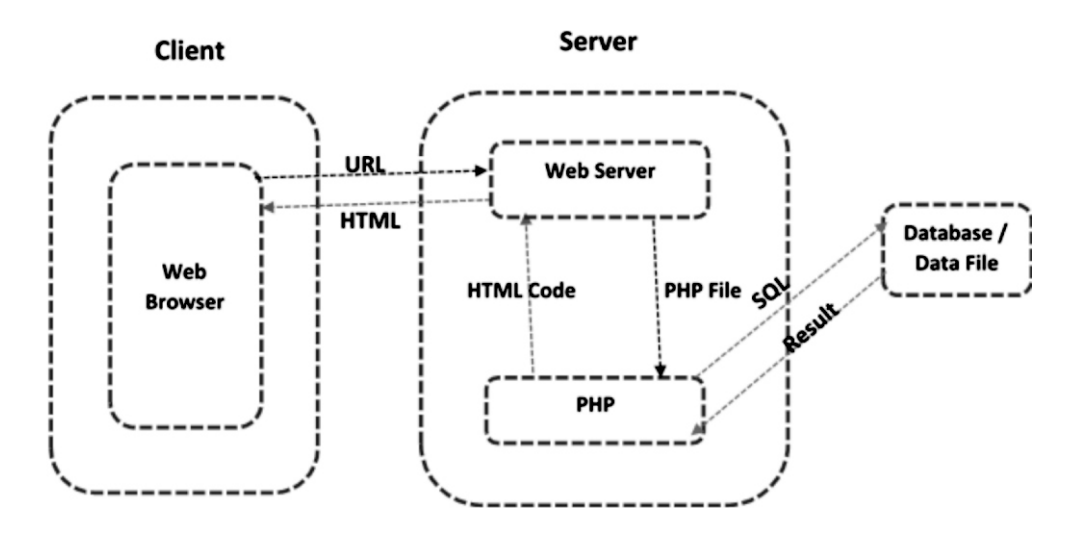

PHP කේතයන් html ලේඛනයක් තුළට ඇතුළත් කළ හැකි ය. එබැවින් එය HTML - embedded Web Scripting language ලෙස හඳුන්වයි. මෙම PHP භාෂාව විවිධ මෙහෙයුම් පද්ධති සමඟ සහය දක්වන අතර වර්තමානයේ පවතින බොහෝ වෙබ් සේවාදායක (Apachi, IIS,Tomcat) සමඟ සහයෝගයෙන් කියාකරයි.

බොහෝවිට PHP භාවිතා කරනු ලබන්නේ ගතික වෙබ් අඩවි සහ යෙදුම් නිර්මාණය කිරීම සඳහා වේ.

### PHP ගොනුවක් හැඳින්වීම

- $\blacklozenge$  PHP ගොනුවක් html, CSS, Java Script සහ php කේත මගින් සමන්විත විය හැකි ය.
- $\blacklozenge$  PHP ගොනුවක දිගුව ".php" ලෙස ඇතුළත් කළ යුතු ය. PHP ගොනුවක් වෙබ් සේවාදායක පමණක් කියාත්මක වන අතර එහි පුතිඵලය සරල html ලේඛනයක් ලෙස වෙබ් අතරික්සුවට ලබාදෙනු ලැබේ.

#### PHP මුලික කාරක රිති

- $\blacklozenge$  PHP කේතයක් ලේඛනයේ ඕනෑම ස්ථානයක ඇතුළත් කළ හැකිය.
- ◆ PHP කේතයක් ආරම්භ කිරීම <?php මගින් සිදුවන අතර අවසන් කිරීම ? > මඟින් සිදුකරනු ලබයි.

 $\langle$  ? php  $\frac{1}{2}$  PHP code goes here  $? >$ 

- $\blacklozenge$  PHP පුකාශනයක් ";" මගින් අවසාන කළ යුතු ය.
- $\blacklozenge$  PHP සියළුම විචලායන් අකුරෙ සංවේදී වන අතර අනෙකුත් සියලුම මූලපද අකුරෙ සංවේදී නොවේ.

#### PHP කේතයක් html ලේඛනයක් තුළට ඇතුළත් කිරීම.

php කේතයක් html ලේඛනයකට ඇතුළත් කරන විට එම කේතයන් <?php සහ ?>අතර ඇතුළත් කිරීම සිදුකළ යුතු ය. ඉන් අනතුරුව එම php කේත අඩංගු ලේඛනය .php දිගුව සමගින් සුරැකීම සිදුකළ යුතු ය.

```
<!DOCTYPE html>
\hbox{\tt <html>}<head>
<title>PHP</title>
\langle/head>
<body>
<h1>My first PHP page</h1>
<?php
   echo "Hello ICT Students!";
\geq</body>
\langle/html>
```
#### PHP විවරණ

php හි කේත කොටස් විස්තර කිරීම සඳහා විවරණ (comments) භාවිතා කරනු ලැබේ. මෙම විවරණ එක් පේළියක් තුළ මෙන් ම පේළි කිහිපයක් තුළ අවශා නම් පුකාශනයක් අතරමැද වුවද කිුයාත්මක කල හැකි ය.

```
<!DOCTYPE html>
\leftarrowhtml>
<body>
<?php
  // This is a single-line comment
  # This is also a single-line comment
/* This is a multiple-lines comment block
that spans over multiple lines */// You can also use comments to leave out parts of a code line
$x = 5 \; /^* + 15 \; ^*/ + 5;echo x; ?>
</body>
</html>
```
# PHP හඳුන්වන (PHP Identifiers)

PHP විචලායක් හෝ වැඩසටහන් නාමයක් php හඳුන්වන ලෙස හඳුන්වනු ලැබේ. මෙම හඳුන්වන නම් කිරීමේ දී අනුගමනය කළ යුතු නීති කිහිපයක් වේ.

- $\blacklozenge$  හඳුන්වනයක් ආරම්භ කළ යුත්තේ අකෘරයකින් හෝ යටිඉර මගින් පමණි.
- $\blacklozenge$  හඳුන්වන සඳහා භාවිතාකළ හැක්කේ අකුරු ඉලක්කම හෝ යටි ඉර පමණි.
- $\blacklozenge$  හඳුන්වනයක පිහිටි වචන අතර හිස් ඉඩ නොයෙදිය යුතු ය.
- $\blacklozenge$  හඳුන්වන අකුෂර සංවේදී වේ.  $$$  age,  $$AGE, $Age$  (මෙම හඳුන්වන 3 එක්නෙකට වෙනස් විචලාය 03 කි)
- $\blacklozenge$  හඳුන්වන ඕනෑම දිගකින් සමන්විත විය හැක.
- $\blacklozenge$  PHP හි පෙර අර්ථ දක්වන ලද මූල පදයන්ට සමාන නොවිය යුතුය.

#### වලංගු හඳුන්වන

\$sum, \$Grade, \$Total, \$main - Counter, \$ discount

#### වලංගු නොවන හඳුන්වන

\$Gross Amount, \$#Address, \$paid-Amount, \$1 number

#### PHP විචලය

කුමලේඛනයක කියාත්මක වන විට හඳුන්වනයකට පවරන ලද අගයයන් වෙනස්වන හඳුන්වන විචලා ලෙස හඳුන්වනු ලැබේ.

 $\text{Sdiscount} = 10$ ; \$subject name = "Information and Communication Technology";  $Saverage = 45.86$ ;

#### PHP විචලයක පරාසය Scope of PHP Vahiable

PHP විචලායක් PHP ලේඛනයක ඕනෑම ස්ථානයක ඇතුලත් කළ හැකිය. මෙසේ ඇතුළත් කළ විචලා ලේඛනයේ බලපවත්වන සීමාව එම විචලායේ පරාසය ලෙස දක්වනු ලැබේ. ඒ අනුව  $\rm{PHP}$ විචලායක් ආකාර 03 කින් හඳුනාගත හැකිය.

- $\blacklozenge$   $\log$   $\log$   $\log$   $\log$   $\log$
- $\blacklozenge$  global (විශ්වීය විචලාය)
- $\blacklozenge$  static (ස්ථිතික විචලාය)

### **Local Variable**

PHP කාර්යබද්ධ කියා පටිපාටියක් හෙවත් ශිතයක් තුළ අර්ථ දක්වනු ලබන විචලා එම ශිතය තුළ පමණක් භාවිතා කළ හැකි අතර එවැනි විචලා ස්ථානීය විචලා ලෙස හඳුන්වයි.

```
<!DOCTYPE html>
\leftarrow<body>
\langle?php
  function LocalTest() {
      $x = 5; // local scope\mathcal{L}LocalTest ();
  echo \frac{2}{3}x; // using x outside the function will generate an error
 ?>
</body>
</html>
 x නැමැති ස්ථානීය විචලx ශිතයෙන් පරිභානිරව භාවිතා කිරීම නිසා දෝෂ පණිවඩයක් ජනනය වේ.
<!DOCTYPE html>
\leftarrow<body>
\langle?php
    function LocalTest () {
      $x = 5; // local scopeecho \&:
    ł
   LocalTest ();
\geq</body>
</html>
                                        මෙහි එම දෝෂ පණිවුඩය ජනනය නොවේ.
```
## **Global Variable**

ශිතයකින් පරිභාහිරව අර්ථ දක්වනු ලබන විචලා global variable ලෙස හඳුන්වනු ලැබේ. මෙවැනි විචලා ශිතයක් තුළ මෙන් ම ශිුතයකින් පරිභාහිරව භාවිතා කිරීම සිදු කළ හැකි ය.

එහි දී ශිුතයක් තුළ එවැනි විචලා භාවිතා කරන්නේ නම් එය global විචලා ලෙස විශේෂයෙන් සඳහන් කිරීම කළ යුතු ය.

```
(i) <!DOCTYPE html>
   <html>
   <body>
   \langle?php
     $a = 10; $b = 15; /* global scope */function GlobalTest(){
       echo $a; /* reference to local scope variable */\mathcal{F}GlobalTest ();
   \geq</body>
   </html>
(ii) <! DOCTYPE html>
   <html>
   <body>
   \langle?php
        $a = 10;$b = 15;function GlobalTest (){
          global $a, $b;echo $a;
   \}GlobalTest ();
   ?>
   </body>
   </html>
```
# **Static Variable**

සාමානයෙන් ශිුතයක් කිුයාත්මක වී අවසන් වූ පසු එයට සම්බන්ධ ආදාන විචලය මකාදැමීම සිදු කරයි. කෙසේ වෙතත් ශිුතය කිුයාත්මක වී අවසන් වූ පසුවත් එම විචලා මතකයේ රඳවා තබාගත හැකිය. එවැනි විචලා ස්ථිතික විචලා හෙවත් Static Variable ලෙස හඳුන්වයි.

```
<!DOCTYPE html>
\leftarrowhtml>
<body>
\langle?php
   function StaticTest() {
      static $x = 0;echo $x;
      $x++;\mathcal{F}StaticTest ();
   StaticTest ();
   StaticTest ();
\geq
```
</body>  $\langle$ /html>

# Data Type (දත්ත වර්ග)

කිසියම් දත්තයක පරිගණකයේ ගබඩා කිරීමට අවශා ඉඩ පුමාණය සහ ඒ මත සිදුකළ හැකි කර්මයන් මත එම දත්ත වර්ගීකරණය කරනු ලබයි. ඒ අනුව php හි සම්මත දත්ත වර්ග කිහිපයකි.

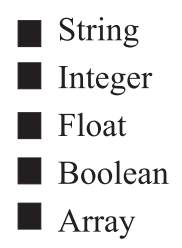

# **String**

ගණනය කිරීම සඳහා භාවිතා නොකරන අකූර දත්තයන් මෙයට අයත් වේ.

```
<!DOCTYPE html>
<html>
<body>
\langle?php
   $x = "Hello world!";$y = 'hello world!';echo $x;
   echo "<br>";
   echo $y;\geq
```
# </body> </html>

### **Integer**

ධන සහ ඍණ පූර්ණ සංඛාග මෙයට අයත් වේ. -2, 147, 483, 648 සිට 2, 147, 483, 647 දක්වා අයත් වේ.

```
<!DOCTYPE html>
\left\langle \text{htm1}\right\rangle<body>
\langle?php
$a = 1234;var dump (\$a);
echo "<br>";
$b = -123; // a negative numbervar\_dump ($b);
echo "<br>";
\frac{1}{2}c = 0123; // octal number
var dump (<math>\xi</math>c);echo "<br>";
$d= 0x1A; // hexadecimal number
var dump ($d);
echo "<br>";
```

```
$e = 0b11111111; // binary number (equivalent to 255 decimal)
    var dump (<math>\xi</math>e);echo "<br>";
    \geq</body>
    </html>
Float දශම හෝ භාග සංඛාහ මෙම දතත් වර්ගයට අයත් වේ.
    <!DOCTYPE html>
    \leftarrow<body>
    \langle?php
      $x = 10.365;var_dump(\x);
      echo "<br>";
      $y = 10.2e3;var dump(y);
    \geq</body>
    </html>
Boolean
         ද්වීමය අවස්ථාවක් පෙන්නුම්කළ අවස්ථාවක දී භාවිතා කරනු ලබන අතර True හෝ Flase
         යන ද්වීමය අගයක් අයත් වේ.
   <!DOCTYPE html>
   <html>
   <body>
   \langle?php
     $x = true;var\_dump($x)$;echo "<br>";
     $y = false;var dump(\frac{4}{3});
    \geq</body>
    </html>
```
### Array

තනි විචලා නාමයක් තුළ අගයන් කිහිපයක් ගබඩා කිරීම සඳහා අරාවක් භාවිතා කරනු ලැබේ. මෙම අරාවක තැන්පත් කරනු ලබන අගයන් යතුරක් හෙවත් අනුකුමික අංකයක් මගින් හඳුනා ගැනීම සිදුකළ හැකි ය. සාමානායෙන් අරාවක් තුළ එකම වර්ගයේ දත්තයන් ඇතුළත් කරනු ලබයි.

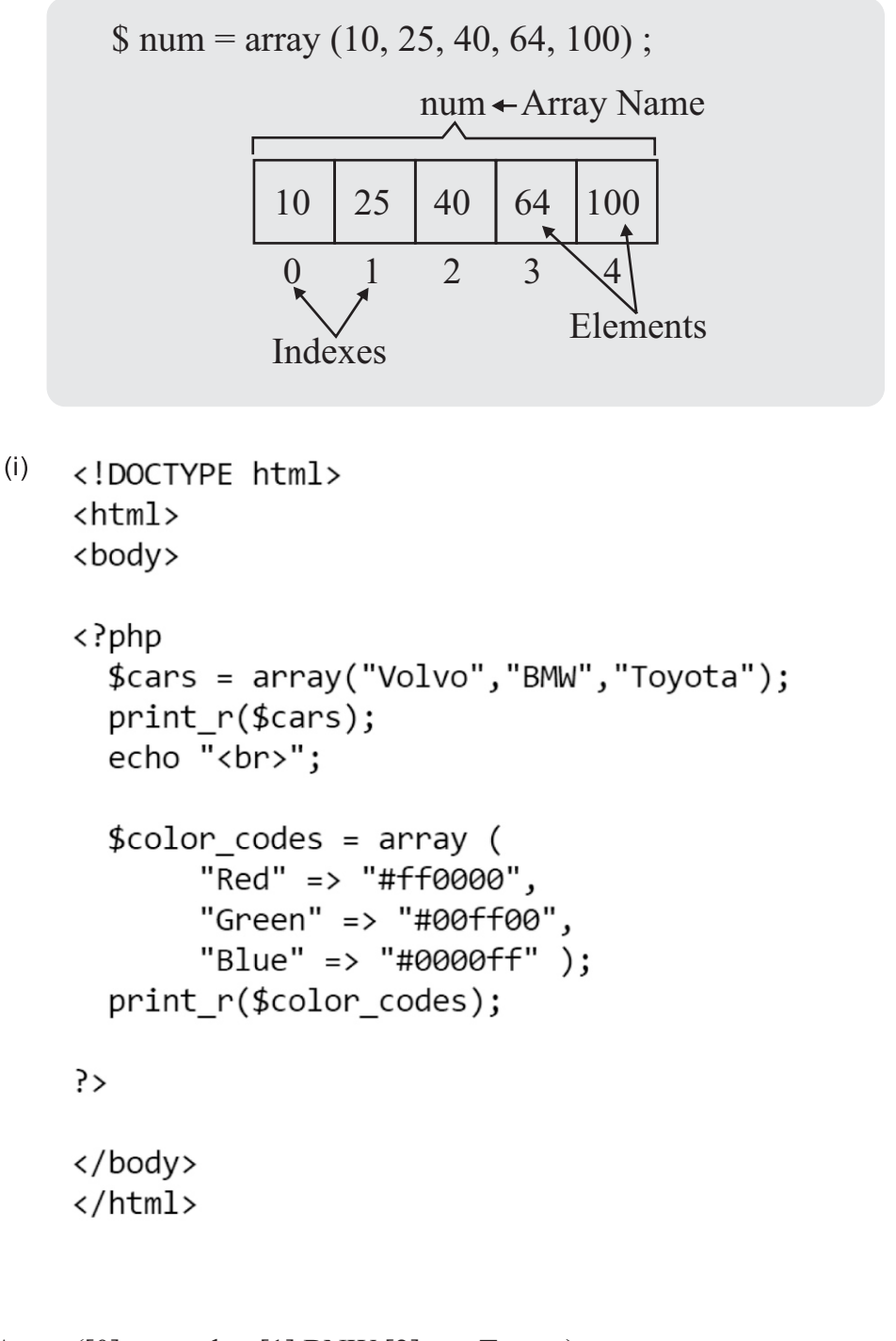

Array ([0] = > volvo [1] BNW [2] = > Toyota) Array ([Red] = > # ffoooo [Green] = > # ooFFoo {Blue} => # ooooF

Output

```
<!DOCTYPE html>
(ii)<html>
     <body>
     <?php
        $num = array(12, 34, 56);$sum=\$num[0]+\$num[1]+\$num[2];echo $sum;
     \geq</body>
     \langle/html>
```
# PHP කර්මකාරක

PHP හි භාවිතාකරනු ලබන කාර්මකාර 5 ක් වේ.

- Arithmetic Operators
- Assignment Operators
- Comparison Operators
- Increment / Decrement Operators
- Logical Operators

# 1. (Arithmetic Operators)

සාමානා ගණිත කර්මයන් වෙනුවෙන් භාවිතා කරන කර්මයන් මෙයට අයත් වේ.

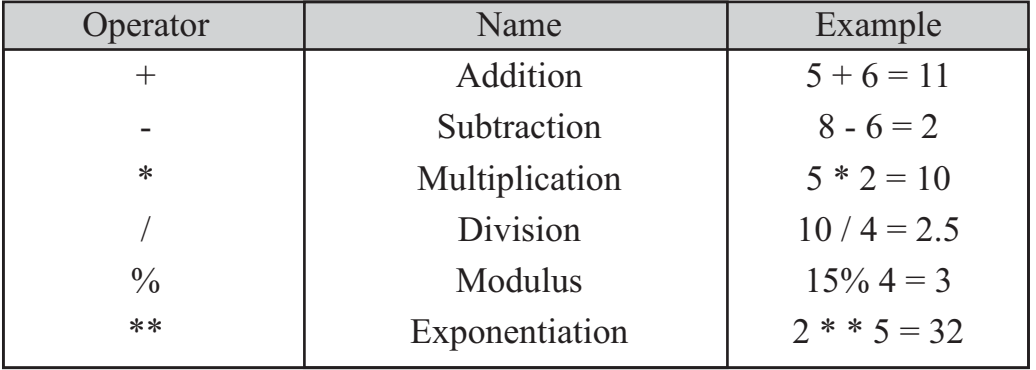

```
<!DOCTYPE html>
<html>
<body>
<?php
 $x = 5;$y=2;echo $x+$y;
 echo "<br>";
 echo $x-$y;
 echo "<br>";
 echo $x*$y;
 echo "<br>";
 echo $x/$y;echo "<br>";
 echo $x%$y;
 echo "<br>";
 echo $x**$y;
?</body>
\langle/html>
```
# 2. Assignment Operators

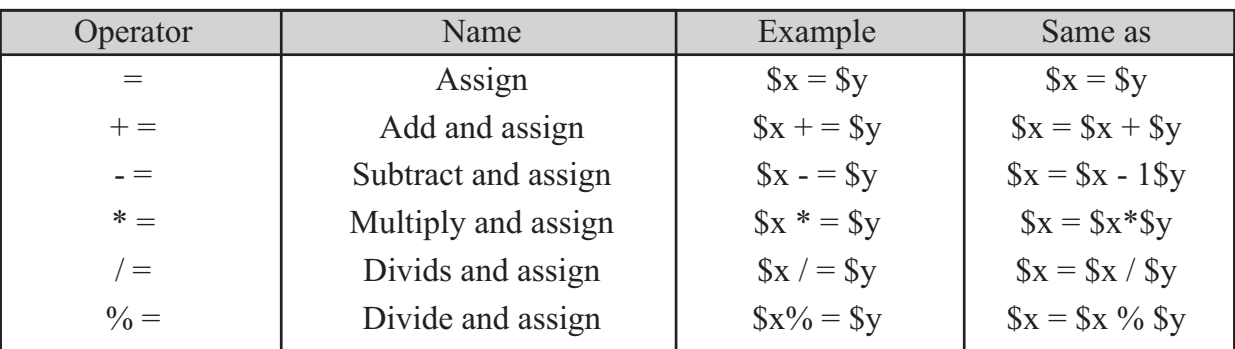

<!DOCTYPE html> <html> <br/>body> <?php  $x = 10;$  $y = 5;$ echo \$x; // Outputs: 10  $x = y;$ echo \$x; // Outputs: 15  $x = 8;$  $y = 5;$  $x = \frac{1}{2}y;$ echo \$x; // Outputs: 3  $x = 8$ ;  $y = 3;$  $x^* = xy;$ echo \$x; // Outputs: 24  $x = 17;$  $y = 5;$  $x' = y;$ echo \$x; // Outputs: 3.4  $x = 8$ ;  $x\% = 3$ ; echo \$x; // Outputs: 2  $\geq$ </body>

# **3. Comparison Operators**

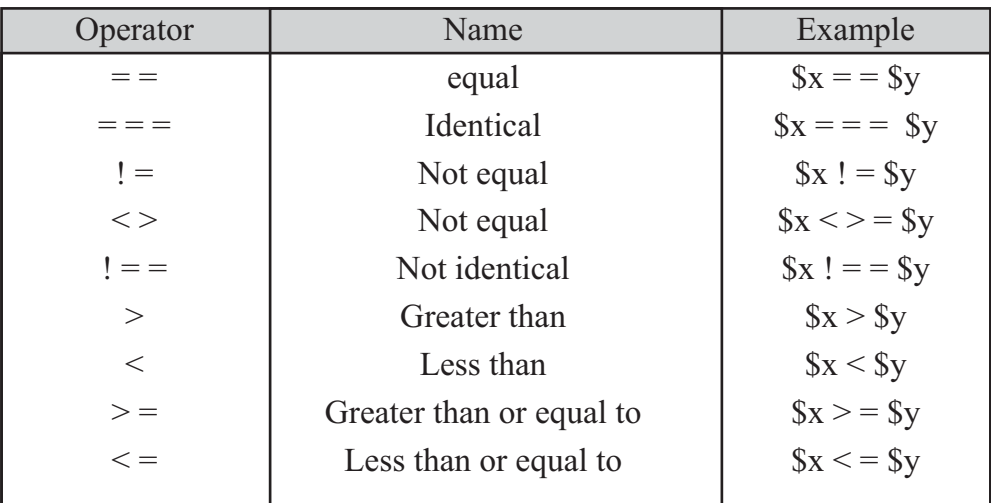

```
<!DOCTYPE html>
\leftarrowhtml>
<body>
\langle?php
  $x = 25;$y = 35;$z = "25":var dump(x = f(z); // Outputs: boolean true
  var_dump($x === $z); // Outputs: boolean false
  var dump(\{x := \frac{1}{2}y\}; // Outputs: boolean true
  var dump(x := x); // Outputs: boolean true
  var dump($x < $y); // Outputs: boolean true
  var dump($x > $y); // Outputs: boolean false
  var dump(x \leq xy); // Outputs: boolean true
  var dump(\frac{2}{x} > = \frac{2}{y}; // Outputs: boolean false
?>
</body>
</html>
```
### 4. Increment / Decrement Operator

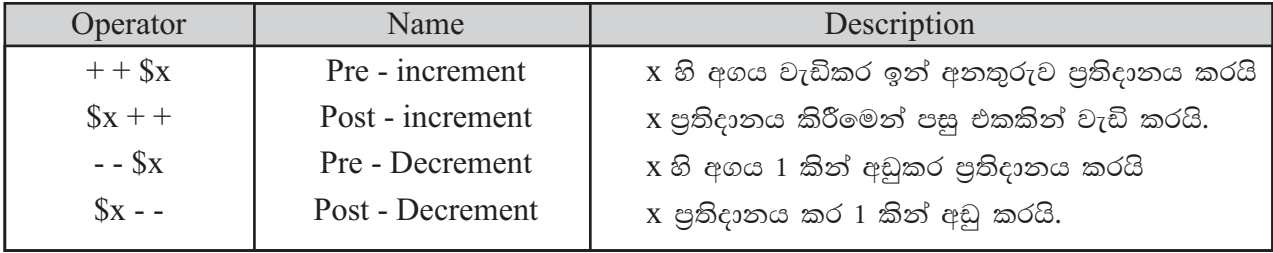

```
<!DOCTYPE html>
|\mathsf{thm}|<body>
<?php
 x = 10;
 echo ++$x; // Outputs: 11
 echo "<br>";
 echo $x; // Outputs: 11
 echo "<br>";
 echo "<br>":
 x = 10echo $x++; // Outputs: 10
 echo "<br>":
 echo $x; // Outputs: 11
 echo "<br>";
 echo "<br>";
 x = 10;
 echo --$x; // Outputs: 9
 echo "<br>":
 echo $x; // Outputs: 9
 echo "<br>";
 echo "<br>":
x = 10;
echo $x--; // Outputs: 10
echo "<br>";
echo $x; // Outputs: 9
echo "<br>";
echo "<br>":
?</body>
</html>
```
# 5. Logical Operators

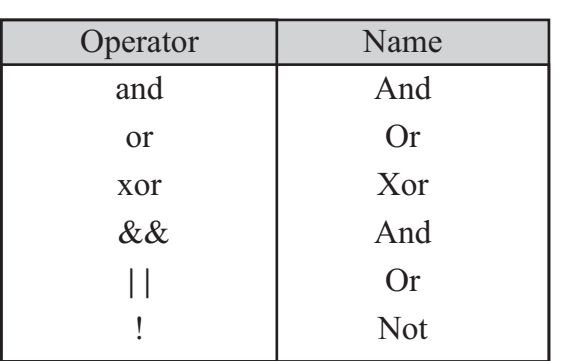

And

```
ex. 01 : < !DOCType.html><html>
      <body>
      <?php
        $x=3;$y=5;if (($x>0) and ($y<2)){
          echo "Logical true";
       }else{
          echo "Logical false";
       }
      ?</body>
```
</html>

```
ex. 02:<!DOCTYPE html>
        <html>
        <body>
        \langle?php
          $x=3;$V=5;if (($x>0) && ($y<6)){
             echo "Logical true";
          }else{
             echo "Logical false";
         \}?>
        </body>
        </html>
         <!DOCTYPE html>
<u>Or</u></u>
         <html>
         <body>
         <?php
           $x=3;$y=5;if (($x>0) or (y < 2)){
             echo "Logical true";
          }else{
             echo "Logical false";
          \mathcal{F}?>
         </body>
         </html>
```

```
OR (II)
         <!DOCTYPE html>
         <html>
         <body>
         <?php
           $x=3;$y=5;if (($x<0) || ($y>6)){
             echo "Logical true";
          }else{
             echo "Logical false";
          \}\geq</body>
         </html>
         <!DOCTYPE html>
XOR\hbox{\tt <html>}<body>
         \langle?php
           $x=3;$y=5;if (($x>0) xor ($y<6)){
              echo "Logical true";
          }else{
              echo "Logical false";
          \}?>
         </body>
         </html>
```

```
<!DOCTYPE html>
NOT
       \leftarrow<body>
       \langle?php
         $x=3;$y=5;if (! ($x>0)){
           echo "Logical true";
        }else{
           echo "Logical false";
        \}?>
       </body>
       </html>
```
# පාලන ආකෘති (Control Structures)

PHP හි භාවිතා කරනු ලබන පාලන ආකෘති පහත පරිදි සාරාංශ කර දැක්විය හැකිය.

# 1) කොන්දේසි සහිත පුකාශන (වරණය)

- 01. if satatement
- 02. if......else statement
- 03. if.....elesif.....else statement
- 04. switch statement

#### 2) පුනර්කරණ පාලනය (Control Loops)

- 01. While
- 02. Do...while
- $03.$  for
- 04. foreach

# වරණය

#### 01. if Statement

කිසියම් කොන්දේසියක් සතා වන අවස්ථාවේ දී පමණක් සිදුකළ යුතු පුකාශන භාවිතයේ දි යොදාගැනේ.

```
<!DOCTYPE html>
\hbox{\tt thtml>}<body>
<?php
  $marks = 78;if ($marks > 50) {
     echo " You are pass the exam";
  }
?</body>
</html>
```
# 02. if.....else Statement

එක් කොන්දේසියක් මත එම කොන්දේසිය සතා වන අවස්ථාවේ හා අසතා වන අවස්ථාවේ දි භාවිතා කරයි.

```
<!DOCTYPE html>
<html>
<body>
\langle?php
  $marks = 45;if ($marks > 50) {
     echo "You are pass the exam";
  }else{
     echo "Sorry! you are fail the exam";
  }
\geq</body>
\langle/html>
```
# 03. if......elseif......else statement

බහු කොන්දේසි භාවිතා කරනු ලබන අවස්ථාවන්හි දී භාවිතා කරයි.

```
<!DOCTYPE html>
<html>
<body>
\langle?php
  $marks = 49;if ($marks >= 75) {
     echo "A";
  }elseif ($marks >= 65) {
     echo "B";
  } elseif ($marks >= 50) {
     echo "C";
  } elseif ($marks >= 35) {
     echo "S";
  } else{
      echo "W";
  \mathcal{F}\geq</body>
</html>
```
# **Switch Statement**

```
කේවල විචලායකට බහු කොන්දේසි පවතින විට භාවිතා කරයි.
<!DOCTYPE html>
<html>
<body>
\langle?php
  $today = "Tue";switch ($today) {
    case "Mon":
       echo "Today is Monday. Wake up early in the morning.";
       break:
    case "Tue":
       echo "Today is Tuesday. Do your homework.";
       break;
    case "Wed":
       echo "Today is Wednesday. Play a game";
       break:
    case "Thu":
       echo "Today is Thursday. Its movie time";
       break;
    case "Fri":
       echo "Today is Friday. Do some rest.";
       break;
    default:
       echo "No information available for that day.";
  }
\rightarrow</body>
</html>
```
#### පුනර්කරන පාලන වපුහය

php හි පුනර්කරණ පාලන වසුහ 04 ක් හඳුනාගත හැකිය.

- $\blacksquare$  while
- $\blacksquare$  do...,while
- $\blacksquare$  for
- $\blacksquare$  for each

# While

කිසියම් කොන්දේසියක් සතායව පවතින තුරු පුකාශනයක් හෝ පුකාශන කිහිපයක් නැවත නැවත සිදු කිරීම සඳහා while පාලන වාහය භාවිතා කරනු ලබයි.

```
ex. 01:<!DOCTYPE html>
        \hbox{\tt <html>}<body>
        <?php
          $x = 0;while($x \le 5) {
              echo "The number is: $x <br>";
              $x++;\}\geq</body>
        \langle/html>
```
කිසිවිටෙකත් අවසාන නොවන While පුනර්කරණය

```
<!DOCTYPE html>
<html>
<body>
\langle?php
  $x = 1;while($x >= 0) {
     echo "The number is: $x <br>";
     $x++;ł
  echo "End....";
\geq</body>
</html>
```
කිසිවිටෙකත් ආරම්භ නොවන While පුනර්කරණය

```
<!DOCTYPE html>
\leftarrow<body>
\langle?php
  $x = 0;while($x >= 5) {
      echo "The number is: $x <br>";
      $x++;\mathcal{F}echo "End....";
?>
</body>
</html>
```
# do....while

do while පුනර්කරණයේ දී පළමු අවස්ථාවේදී ම කොන්දේසි අසතා වුවත් පුනර්කරණය එක් වතාවක් හෝ සිදු වේ. එයට හේතුව වන්නේ Do While පුනර්කරණයේ දී පුනර්කරණයට අදාළ පුකාශන කියාත්මක වීමෙන් පසු කොන්දේසි පරීකෂාකර බැලීමයි.

```
<!DOCTYPE html>
\hbox{\tt <html>}<body>
\langle?php
  $x = 2;do \{echo " $x <br>";
     $x +=2;} while ($x \le 10)$;
\geq</body>
\langle/html>
```
#### For

කිසියම් පුකාශයනක් හෝ පුකාශන කිහිපයක් කියාත්මක විය යුතු වාර ගණන නිශ්චිතව දන්නා විට for පුනර්කරණ පාලන වෘූහය භාවිතා කෙරේ.

```
1) <! DOCTYPE html>
     <html>
     <body>
     \langle?php
        for (\$x = 1; \$x \le 10; \$x++) {
          echo $x. ", ";
        \}\geq</body>
     \langle/html>
  2) <! DOCTYPE html>
     \hbox{\tt <thtml>}<body>
     \langle?php
       for (\frac{5}{x} = 1; \frac{5}{x} < 10; \frac{5}{x} = 2) {
          echo $x. ", ";
       \}?</body>
     </html>
                for each පාලන වාූහය අරාවක් (array) සමඟ පමණක් භාවිත කළ හැකිය.
Foreach
          මෙමගින් අරාවක ඇති මූලිකාංග එකිනෙක එහි අවසානය දක්වා පුතිදානය කිරීමේ
     <!DOCTYPE html>
     <html>
     <body>
     <?php
       $foods = array("Bread", "Chocolate", "Biscuit", "Ice-Cream");
       foreach ($foods as $value) {
          echo "$value <br>";
       \}\geq</body>
     </html>
```
# PHP ශුිත

php සතුව දැනටමත් නිර්මාණය කර පවතින ශිුත 1000 කට අධික පුමාණයක් පවතී. පරිශීලකයාගේ අවශාතාවය පරිදි එම ශිත php කුමලේඛ තුළ භාවිතා කළ හැකිය. එමෙන් ම php මගින් පරිශීලකයාට තමන්ගේ අවශාතාවය පරිදි ශිත නිර්මාණය කිරීමට අවස්ථාව පවතී.

මෙසේ ශිුත නිර්මාණය කිරීමෙන් පසු එම ශිුත නැවත නැවත භාවිතා කිරීමේ හැකියාව ද පවතී.

```
ශිුතයන් නිර්මාණය කිරීමට අවශx කාරක ර්ති,
```

```
Syntax
   Function Function Name (Parameters) {
   Code to be executed;
   \}Example: 1. පරාමිතින් නොමැතිව සරලව අර්ථ දැක්වෙන ශිතයක් පහත දැක්වේ.
                <!DOCTYPE html>
                \left\langle \text{htm1}\right\rangle<body>
                <?php
                   function writeMessage() {
                       echo "Hello ICT Students!";
                   \mathcal{F}writeMessage(); // call the function
                ?</body>
                </html>
            2. පරාමිතින් යොදාගෙන නිර්මාණය කරනු ලබන ශිතයන් පහත දැක්වේ.
Example :1) <! DOCTYPE html>
                  <html>
                  <body>
                  \langle?php
                     function ShowName($fname) {
                       echo "Your name is $fname <br>";
                     ł
                  ShowName("Jack");
                  ShowName("Peter");
                  ShowName("Smith");
                  ?>
                  </body>
                  </html>
```

```
2) <! DOCTYPE html>
   \leftarrowhtml>
   <body>
   \langle?php
     function getSum($num1, $num2) {
       $sum = $num1 + $num2;echo "Sum of two numbers $num1 and $num2 is : $sum ";
      }
   getSum(25, 56);
   ?>
   </body>
   </html>
```
පුරුදු පරාමිතීන් භාවිතා කිරීමෙන් ශුිත ගොඩනැගීම

```
<!DOCTYPE html>
<html>
<body>
\langle?php
 function setAge($name, $age = 25) {
    echo "$name 's age is $age years old. <br>";
  \}setAge("Peter", 30);
setAge("Jack"); // will use the default value of 25
setAge("John", 28);
\geq</body>
\langle/html>
```
ශිතයකින් අගයක් පුතිදානය කරන ආකාරය දැක්වෙන php කුමලේඛය පහත දැක්වේ.

```
<!DOCTYPE html>
\leftarrowhtml><body>
\langle?php
  function getAverage($num1, $num2, $num3) {
      \frac{2}{3}avg = (\frac{2}{3}num1 + \frac{2}{3}num2 + \frac{2}{3}num3)/3;
      return $avg;
  \mathcal{L}echo "Average value is : " . getAverage(75, 30, 56);
?>
</body>
```
 $\langle$ /html>

# දත්ත සමුදායක් හා සම්බන්ධව කටයුතු කිරීම **Database Conectivity**

php කේතයක් දත්ත සමුදායක් සමඟ සම්බන්ධ කරන විට පළමුවෙන් ම සිදුකළ යුත්තේ Mysqli හා සම්බන්ධ වීමයි. ඒ සඳහා පහත පරිදි එම සම්බන්ධතාවය ඇතිකළ හැකි ය.

\$conn = mysqli connect (\$servername, \$usename, \$passward)

හෝ  $\text{Sconn} = \text{mysgli connect}$  ("localhost", "root", "1234")

mysql වලට සම්බන්ධ වීමෙන් අනතුරුව දත්ත සමුදාය නිර්මාණය කිරීමෙන් පසු දත්ත සමුදාය තුළ කියාකාරකම් සිදු කිරීමට දත්ත සමුදාය සමඟ සම්බන්ධතාව ඇති කළ යුතු ය.

```
$conn = mysqli connect($servername, $username, $password, $database);
```

```
\langle?php
$servername = "localhost";$username = "root";
$password = "1234"$database= "school";
// Create connection
$conn =mysqli_connect($servername, $username, $password, $database);
// Check connection
if ($conn === false) {
die("Error : Connection failed: " . mysqli_connect_error());
\}echo "Connected successfully";
\geq
```
වෙබ් පෝරමයක් මගින් දත්ත සමුදායට සම්බන්ධ වීම.

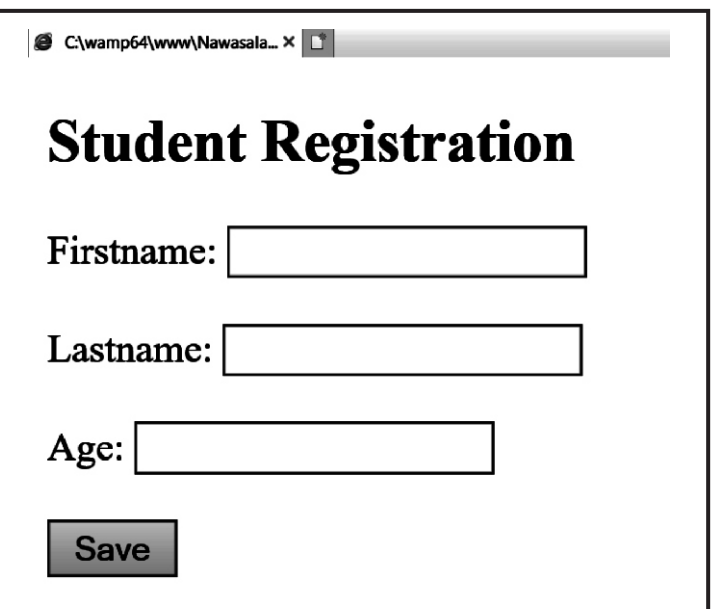

# **Submit Query**

```
<! DOCIYPE ntml>
<html>
<head>
</head>
```
<body> <h2>Student Registration</h2>

```
<form action="insert.php" method="post">
Firstname: <input type="text" name="firstname" /> <br/> <br/> <br/>
Lastname: <input type="text" name="lastname" /> <br/> <br/> <br/>
Age: <input type="text" name="age" /><br/><br/>>
<input type="submit" value="Save"/>
</form>
</body>
\langle/html>
```

```
<?php
$con = mysql_connect("localhost","root","");
 if (!$con)\{die('Could not connect: ' . mysql_error());
   \mathcal{E}mysql_select_db("my_db", $con);
$sql="INSERT INTO Persons (FirstName, LastName, Age)
      VALUES ('$_POST[firstname]','$_POST[lastname]','$_POST[age]')";
   if (!mysql_query($sql,$con))
      \{die('Error: ' . mysql_error());
      \mathcal{F}echo "1 record added";
mysql_close($con);
?
```
# **Practical PHP** – Database connection

 $\triangleright$  Create the following html document

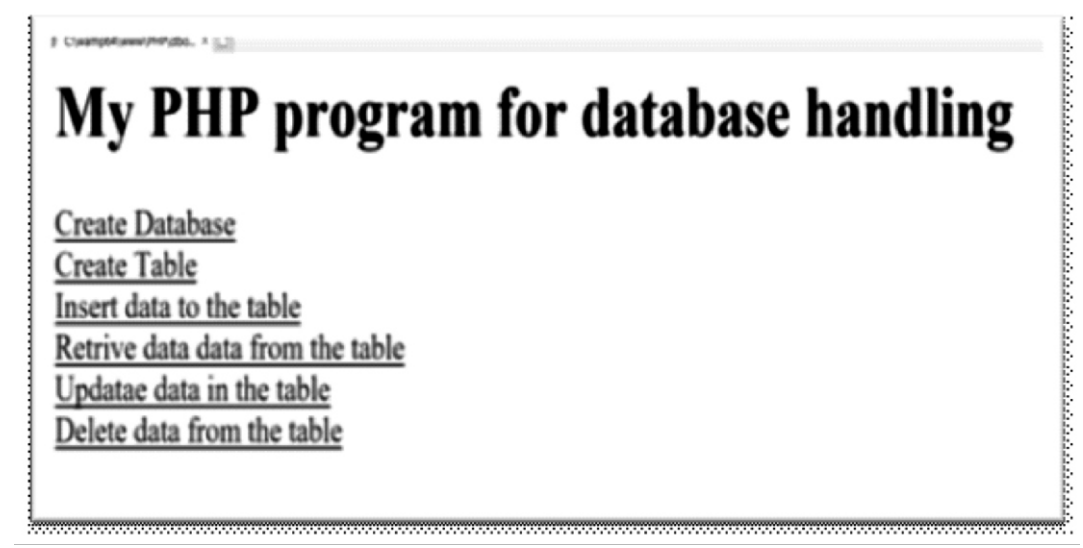

 $\text{thm}$ 

 $$ 

<h1>My PHP program for database handling</h1>

<a href="dbcr.php">Create Database</a>><br/>br/>

<a href="tablecr.php">Create Table</a><br/>>br/>

<a href="dataen.php">Insert data to the table</a>>>>>>

<a href="retriveda.php">Retrive data data from the table</a>><br/>br/>>

<a href="updateda.php">Updatae data in the table</a>>>>>br/>

<a href="deleteda.php">Delete data from the table</a>>>>>br/>

 $\langle \text{body} \rangle$ 

 $\langle$ /html>

# 1. Create database

```
\text{thm}
\langle \text{body} \rangle\langle?php
$servername = "localhost";
$username = "root";
spassword = "";// Create connection
$conn = new mysqli($servername, $username, $password);
// Check connection
```
if (\$conn->connect error) { die("Connection failed: " . \$conn->connect\_error);

 $\}$ 

```
// Create database
$sql = "CREATE DATABASE myDB";
if ($conn->query($sql) = = TRUE) {
echo "Database created successfully";
}else {
echo "Error creating database: " . $conn->error;
∤
```

```
$conn->close();
\gamma\langlehtml>
```
# 2. Create table

```
\langle?php
$servername = "localhost";
Susername = "root";
\text{Spassword} = \text{""};\deltadbname = "myDB";
```

```
\frac{1}{2} Create connection
```
\$conn = new mysqli(\$servername, \$username, \$password, \$dbname);

// Check connection

if (\$conn->connect error) {

die("Connection failed: " . \$conn->connect error);

```
\}
```

```
// sql to create table
$sql = "CREATE TABLE MyGuests (
id INT(6) UNSIGNED AUTO INCREMENT PRIMARY KEY,
firstname VARCHAR(30) NOT NULL,
lastname VARCHAR(30) NOT NULL,
email VARCHAR(50))";
```

```
if ($conn->query($sql) = = TRUE) {
echo "Table MyGuests created successfully";
} else \{echo "Error creating table: " . $conn->error;
\}
```

```
$conn->close();
\gamma
```
# 3. Inserting data into the table

```
\text{thm}
\langle \text{body} \rangle\langle?php
$servername = "localhost";
Susername = "root";
spassword = "";\deltadbname = "myDB";
```

```
// Create connection
$conn = new mysqli($servername, $username, $password, $dbname);
\mathcal{U} Check connection
if ($conn->connect_error) {
die("Connection failed: " . $conn->connect error);
\left\{ \right.
```

```
$sql = "INSERT INTO MyGuests (firstname, lastname, email)
VALUES ('John', 'Doe', 'john@example.com')";
```

```
if ($conn->query($sql) = TRUE) {
echo "New record created successfully";
\text{else }echo "Error: " . $sql . "<br>" . $conn->error;
\}
```

```
$conn->close();
?\langlehtml>
```
# 4. Selecting data into the table

```
\text{thm}
\langle \text{body} \rangle\langle?php
$servername = "localhost";Susername = "root";
spassword = "";\deltadbname = "myDB";
// Create connection
$conn = new mysqli($servername, $username, $password, $dbname);
// Check connection
if ($conn->connect error) {
die("Connection failed: " . $conn->connect error);
\left\{ \right.$sql = "SELECT id, firstname, lastname FROM MyGuests";
Sresult = Sconn \ge query(Ssq);
if ($result->num rows> 0) {
  // output data of each row
while(\text{grow} = \text{Sresult}->fetch assoc()) {
echo "id: " . $row["id"]. " - Name: " . $row["firstname"]. " " . $row["lastname"]. "<br>";
   \left\{ \right.} else \{echo "0 results";
\mathcal{E}\text{Sconn}\text{-}\text{close}.
\gamma</html>
```
# 5. Updating data

```
\text{thm}
\langle \text{body} \rangle\langle?php
$servername = "localhost";
$username = "root";
Spassword = "";\deltadbname = "myDB";
```

```
// Create connection
```

```
$conn = new mysqli($servername, $username, $password, $dbname);
```

```
// Check connection
```
if (\$conn->connect\_error) {

die("Connection failed: " . \$conn->connect error);

```
\}
```
\$sql = "UPDATE MyGuests SET lastname='Wickramage' WHERE id=1";

```
if ($conn->query($sql) === TRUE) {
echo "Record updated successfully";
}else {
echo "Error updating record: " . $conn->error;
\}
```

```
$conn->close();
?\langlehtml>
```
# 6. Deleting data

```
\text{thm}
\langle \text{body} \rangle\langle?php
Sservername = "localhost";
$username = "root";
spassword = "";\deltadbname = "myDB";
// Create connection
$conn = new mysqli($servername, $username, $password, $dbname);
// Check connection
if ($conn->connect error) {
die("Connection failed: " . $conn->connect_error);
₹
// sql to delete a record
$sql = "DELETE FROM MyGuests WHERE id=1";
```

```
if ($conn->query($sql) = TRUE) {
echo "Record deleted successfully";
}else {
echo "Error deleting record: " . $conn->error;
\left\{ \right.\mathcal{S}conn->close();
```
 $\gamma$ 

 $\langle$ html>